# **BAB iIII**

# **METODE PENELITIAN**

#### **A. Jenis idan iPendekatan iPenelitian**

Jenis penelitian yang digunakan adalah penelitian lapangan (*field research*) yang dilakukan dengan terjun langsung ke lapangan untuk imeneliti iada itidaknya ipengaruh istrategi i*practice irehearsal ipairs i*terhadap keterampilan berbicara siswa pada pembelajaran tematik siswa kelas IV MI Assunniyyah Tambarangan Kecamatan Tapin Selatan Kabupaten Tapin.

Penelitian ini menggunakan pendekatan kuantitatif dan metode pra eksperimen*.* Dikatakan kuantitatif karena penelitian ini merupakan penelitian lapangan yang menggunakan angka-angka, pengolahan statistik, struktur dan percobaan terkontrol, mulai dari pengumpulan data sampai pada penafsiran datadata tersebut sehingga bisa diketahui dari kebenaran hipotesis. <sup>35</sup>Dikatakan praeksperimen karena seringkali dipandang sebagai eksperimen yang itidaksebenarnya (semu). Disebut demikian karena eksperimen jenis ini belum memenuhi persyaratan seperti cara eksperimen yang dapat dikatakan ilmiah mengikuti peraturan-peraturan tertentu.<sup>36</sup>

Dengan demikian pra eksperimen merupakan salah satu jenis desain dari metode eksperimen yang dapat digunakan untuk penelitian pedidikan yang

<sup>35</sup>Nana Syaodih Sukmadinata, *Metode Penelitian Pendidikan*, (Bandung: Remaja Rosdakarya, 2007), h.53.

<sup>36</sup>Suharsimi Arikunto, *Prosedur Penelitian Suatu Pendekatan Praktik,* (Jakarta: Rineka Cipta, 2010), h.123.

dimana pelaksanaannya hanya pada satu kelas. Alasan menggunakan metode pra eksperimenini karena pada kenyataannya situasi ataukejadian yang tidak memungkinkan dalam penelitian ini. Karena situasiitulahpenulis memilih menggunakan pra eksperimen yaituhanya menggunakan satu kelas saja tanpa adanya kelompok kontrol.

## **B. Desain Penelitian**

Penelitian ini menggunakan desain penelitian *one-group pretest-posttest design.* Penelitian pra eksperimen *one-group pretest-posttest design* adalah penelitian yang dilaksanakan pada satu kelompok atau satu kelas, dan terhadap kelas itu diberikan tes awal terlebih dahulu, sebelum diberikannya perlakuan, kemudian kelompok itu diberi perlakuan dan akan diberikan tes akhir agar dapat membandingkan dengan keadaan sebelum diberi perlakuan. 37

Adapaun langkah-langkahdalam penelitian ini dapat dilihat pada gambar berikut:

Gambar II. Paradigma Penelitian One-Group Pretest-Posttest Design

$$
O_1 \quad X \quad O_2
$$

Keterangan:

 $\overline{a}$ 

 $O_1$  = Nilai *pretest* 

 $X =$  Pemberlakuan perlakuan

 $O_2$  = Nilai *posttest*.

<sup>37</sup>*Ibid.,* h. 54.

### 1. Tahapan *pretest*

Pada tahap ini kelompok eksperimen diberikan *pretest,* dengan menjawab soal-soalyang diberikan guna mengetahui kemampuan awal siswa sebelum diberikan perlakuan.

#### 2. Tahapan perlakuan (*treatment*)

Setelah kelompok tersebut diberikan tes awal (*pretest*), selanjutnya diadakan *treatment* pada kelompok tersebut. Perlakuan pada kelompok eksperimen menggunakan strategi *practice rehearsal pairs* pada penelitian ini. *Treatment* pada kelompok eksperimen tersebut dilakukan sebanyak 3 kali pertemuan.

3. Tahapan *posttest*

Tahapan ini merupakan tahapan terakhir dalam penelitian ini yaitu dengan pemberian tes akhir kepada kelompok yang sudah diberi*pretest* dan*treatment*. Tes yang diberikan kepada kelompok tersebut bentuknya sama dengan soal *pretest*. Hasil dari *posttest* ini digunakan untuk mengetahui apakah perlakuan yang diberikan akanberpengaruh kepada kelompok tersebut

### **C. Populasi idan iSampel Penelitian**

#### 1. Populasi

Populasi adalah keseluruhan subjek penelitian.<sup>38</sup> Populasi adalahwilayah generalisasi yang terdiri atas: obyek/subyek yang mempunyai kualitas dan karakteristik tertentu yang ditetapkan oleh peneliti

<sup>38</sup>*Ibid.*, h.173.

untuk dipelajari dan kemudian ditarik kesimpulannya.<sup>39</sup> Jadi, populasi pada penelitian ini adalah peserta didik kelas IV MI Assunniyyah Tambarangan yang berjumlah 24 orang.

## 2. Sampel

Sampel adalah bagian dari populasi yang dianggap mewakili untuk dijadikan sumber data. Teknik pengambilan sampel yang digunakan adalah *Nonprobability sampling*. Teknik *Nonprobability sampling* adalah teknik yang tidak memberi peluang/kesempatan yang sama bagi setiap unsur atau anggota populasi untuk dipilih menjadi sampel.

Teknik *Nonprobability sampling* yang dipilih yaitu dengan *Sampling Jenuh*  (sensus) yaitu metode penarikan sampel. Hal ini sering dilakukan bila jumlah populasi relatif kecil kurang dari 30 orang. Jadi, jumlah sampel yang digunakan dalam penelitian ini seluruh siswa kelas IVyaitu 24 orang.

| No | Jenis Kelamin      | Jumlah Siswa |
|----|--------------------|--------------|
|    | Laki-laki          | 15           |
|    | Perempuan          |              |
|    | Jumlah keseluruhan | 24           |

Tabel IV Jumlah Siswa kelas IV MI Assunniyyah Tambarangan

## **D. Data idan iSumber iData**

## **1. Data**

 $\overline{a}$ 

Data yang dapat digali dalam penelitian ini ada 2, yaitu data primer (data pokok) dan data sekunder (data penunjang).

<sup>39</sup>Cholid Narbuko dan Abu Achmadi, *Metodologi Penelitian*, (Jakarta: Bumi Aksara, 2010), h. 118.

a. Data pokok

Yang menjadi data pokok dalam penelitian ini adalah:

- 1) Data hasil keterampilan berbicara peserta didik menggunakan strategi *practice rehearsal pairs* pada pembelajaran tematik di kelas IV MI Assunniyyah Tambarangan.
- 2) Data tentang pengaruh yang terdapat dalam keterampilan berbicara siswa imelalui istrategi i*practice irehearsal ipairs* ipada materi tematik kelas IV MI Assunniyyah Tambarangan.
- b. Data penunjang

Data-data penunjang ini digali bertujuan sebagai pelengkap dari data pokok,dan yang menjadi data penunjang dalam penelitian ini adalah:

- 1) Sejarah singkat berdirinya MI Assunniyyah Tambarangan
- 2) Visi, misi, dan tujuan MI Assunniyyah Tambarangan
- 3) Keadaan sarana dan prasarana MI Assunniyyah Tambarangan
- 4) Keadaan guru dan tata usaha di MI Assunniyyah Tambarangan
- 5) Keadaan peserta didik MI Assunniyyah Tambarangan

### **2. Sumber iData**

Sumber data dalam penelitian ini agar dapat memperoleh informasi sebagai berikut:

- a. *Responden*, yaitu peserta didik kelas IV MI Assunniyyah Tambarangan.
- b. *Informan*, adalah kepala sekolah, staf tata usaha, dan guru MI Assunniyyah Tambarangan.

c. Dokumen, adalah catatan atau arsip-arsip yang berhubungan dengan penelitian ini, dan data-data dari hasil penelitian yakni berupa foto-foto.

#### **E.** Teknik Pengumpulan Data

Teknik pengumpulan data yang digunakan dalam penelitian ini adalah:

1. Tes

 $\overline{a}$ 

Tes dalam hal ini adalah instrumen pengumpulan data berupa serangkaian pertanyaan atau latihan yang digunakan untuk mengukur keterampilan, pengetahuan, intelegensi, kemampuan atau bakat yang dimiliki oleh individu/kelompok.<sup>40</sup> Metode tes adalah metode yang digunakan dalam mengukur kemampuan dasar dan pencapaian prestasi. Tes merupakan alat atau prosedur yang digunakan untuk mengetahui atau mengukur sesuatu dalam suasana, dengan aturan yang telah ditentukan. Tes digunakan untuk memperoleh data hasil keterampilan berbicara siswa pada tema 7 Indahnya Keragaman di Negeriku subtema 2 pembelajaran 1. Untuk tes keterampilan berbicara digunakan penilaian keterampilan berbicara. Berikut sajian kisi-kisi instrumen penilaian keterampilan berbicara:

<sup>40</sup> Riduwan, *Belajar Mudah Penelitian untuk Guru-Karyawan dan Peneliti Pemula* , h. 76.

| <b>Aspek yang</b><br>dinilai | <b>Patokan</b>                                        |                     | <b>Kriteria</b> |
|------------------------------|-------------------------------------------------------|---------------------|-----------------|
| Tekanan                      | 3.<br>Penggunaan tekanan yang sangat tepat            | $8 - 10$            | Sangat baik     |
|                              | 2.<br>Penggunaan tekanan yang tepat                   | $5 - 7$             | Baik            |
|                              | Penggunaan tekanan yang kurang<br>1.                  | $1-4$               | Cukup           |
|                              | tepat                                                 |                     |                 |
| Ucapan                       | 3.<br>Penggunaan ucapan yang sangat tepat             | $8 - 10$            | Sangat baik     |
|                              | 2.<br>Penggunaan tekanan yang tepat                   | $5 - 7$             | Baik            |
|                              | 1.<br>Penggunaan tekanan yang kurang<br>tepat         | $1 - 4$             | Cukup           |
| Kosa kata/diksi              | 3.<br>Penggunaan kosa kata/diksi yang<br>sangat tepat | $8 - 10$            | Sangat baik     |
|                              | Penggunaan kosa kata/diksi yang tepat<br>2.           | $5 - 7$             | <b>Baik</b>     |
|                              | 1.<br>Penggunaan kosa kata/diksi yang<br>kurang tepat | $1 - 4$             | Cukup           |
| Struktur                     | 3.<br>Penggunaan kosa kata/diksi yang                 | $8 - 10$            | Sangat baik     |
| Kalimat                      | sangat tepat                                          |                     |                 |
|                              | Penggunaan kosa kata/diksi yang tepat<br>2.           | $5 - 7$             | Baik            |
|                              | 1.<br>Penggunaan kosa kata/diksi yang                 | $1 - 4$             | Cukup           |
|                              | kurang tepat                                          |                     |                 |
| Kelancaran                   | 3.<br>Sangat lancar berbicara                         | $8 - 10$            | Sangat baik     |
|                              | Lancar berbicara<br>2.                                | $5 - 7$             | Baik            |
|                              | Tidak lancar berbicara<br>1.                          | $1-4$               | Cukup           |
| Pengungkapan                 | 3.<br>Pengungkapan materi wicara yang                 | $\overline{8} - 10$ | Sangat baik     |
| materi wicara                | sangat sesuai dengan cerita                           |                     |                 |
|                              | Pengungkapan materi wicara yang<br>2.                 | $5 - 7$             | <b>Baik</b>     |
|                              | sesuai dengan cerita                                  |                     |                 |
|                              | Pengungkapan materi wicara yang<br>1.                 | $1-4$               | Cukup           |
|                              | tidak sesuai dengan cerita                            |                     |                 |
| Sikap                        | 3.<br>Sikap yang sangat wajar                         | $8 - 10$            | Sangat baik     |
|                              | 2.<br>Sikap yang wajar                                | $5 - 7$             | Baik            |
|                              | 1.<br>Sikap yang kurang wajar                         | $1-4$               | Cukup           |
| Keberanian                   | 3.<br>Sangat berani berbicara di depan kelas          | $8 - 10$            | Sangat baik     |
|                              | 2.<br>Berani berbicara di depan kelas                 | $5 - 7$             | Baik            |
|                              | Kurang berani berbicara di depan<br>1.                | $1 - 4$             | Cukup           |
|                              | kelas                                                 |                     |                 |

Tabel V Kisi-Kisi Pedoman Penilaian Keterampilan Bebicara

2. Dokumentasi

Penelitian ini di dokumentasi untuk mengetahui dan memperoleh data tentang keterampilan berbicara peserta didik mengenai pelajaran tema 7 indahnya keragaman di negeriku. Dokumentasi juga digunakan untuk mengumpulkan data pengaruh dari strategi *practice rehearsal pairs* berupa foto-foto kegiatan serta arsip-arsip sekolah yang dibutuhkan untuk melengkapi data yang diperlukan.

3. Wawancara i

Wawancara adalah proses perolehan data yang dilakukan untuk menyampaikan beberapa pertanyaan dari pewawancara kepada narasumber. Wawancara digunakan untuk memperkuat dan melengkapi data yang diperoleh peneliti.

#### 4. Observasi

 $\overline{a}$ 

Observasi merupakan suatu proses yang kompleks, suatu proses yang tersusun dari berbagai proses biologis dan psikologis. Dua diantaranya vang terpenting adalah proses-proses pengamatan dan ingatan.<sup>41</sup> Observasi adalah kegiatan mencari data untuk memberikan kesimpulan, jadi dengan teknik pengambilan data dan metode observasi lebih efektif apabila menggunakan pengamatan. Observasi ini dilakukan dengan cara melakukan pengamatan langsung kelokasi penelitian untuk memperoleh data penunjang.

Agar lebih jelas mengenai data, sumber data, dan teknik pengumpulan data, dapat dilihat pada matriks berikut:

<sup>41</sup>Suharsimi Arikunto, *Dasar-dasar Evaluasi Pendidikan*, (Jakarta: Bumi Aksara, 2012), h.44.

Tabel VI Matriks Data,Sumber Data, dan TeknikPengumpulan Data

| No | Data                                            | <b>Sumber Data</b> | <b>TPD</b>  |
|----|-------------------------------------------------|--------------------|-------------|
| 1. | Data Pokok                                      |                    |             |
|    | Data hasil keterampilan berbicara<br>a.         | Peserta Didik      | Tes dan     |
|    | peserta didik menggunakan strategi              |                    | Observasi   |
|    | practice rehearsal pairs pada                   |                    |             |
|    | pembelajaran tematik di kelas IV                |                    |             |
|    | MI Assunniyyah Tambarangan.                     |                    |             |
|    | Data tentang pengaruh<br>$\mathbf{b}$ .         | Peserta Didik      | Tes dan     |
|    | yangterdapat dalam                              |                    | Observasi   |
|    | keterampilanberbicara siswa                     |                    |             |
|    | melalui strategipractice                        |                    |             |
|    | rehearsal pairs padapembelajaran                |                    |             |
|    | tematik kelas IVMI                              |                    |             |
|    | Assunniyyah Tambarangan                         |                    |             |
| 2. | Data Penunjang                                  |                    |             |
|    | Sejarah singkat berdirinya<br>a.                | Kepalasekolah,     | Observasi   |
|    | MIAssunniyyah Tambarangan                       | guru, dan staf     | Dokumentasi |
|    | Visi, misi, dan tujuan<br>b.                    | tatausaha(adm      | Wawancara   |
|    | MIAssunniyyah Tambarangan                       | inistrasi)         |             |
|    | Keadaan sarana dan prasaranaMI<br>$C_{\bullet}$ |                    |             |
|    | Assunniyyah Tambarangan                         |                    |             |
|    | Keadaan guru dan tata usaha<br>d.               |                    |             |
|    | diMI Assunniyyah Tambarangan                    |                    |             |
|    | Keadaan peserta didik<br>e.                     |                    |             |
|    | MIAssunniyyah Tambarangan                       |                    |             |

# **F. Instrumen Penelitian**

1. Penyusunan Instrumen

Instrumen pada penelitian ini disusun dengan memperhatikan hal-hal

berikut:

- a. Soal mengacu pada kurikulum yang digunakan sekolah yangditeliti.
- b. Peneliti melihat dari aspek psikomotorik (keterampilan berbicara)
- c. Penilaian dilaksanakan dengan bentuk tes lisan

d. Soal yang akan diberikan terlebih dahulu di validasi oleh beberapa orang tim ahli di bidang pembelajaran tematik.

e. Tes yang dipakai memenuhi validasi dan reliabiitas.

## 2. Pengujian Instrumen Penelitian

Instrumen tes yang baik harus valid dan reliabel. Instrumen yang valid dan reliabel merupakan syarat mutlak untuk mendapat hasil penelitian yang valid dan reliabel.

a. Uji Validitas kepada Tim Ahli

Sebelum melakukan uji soal ke peserta didik kelas IV MI Assunniyyah Tambarangan, terlebih dahulu soal–soal tersebut diuji validitasnya oleh tim ahli, uji validitas tim ahli dilaksanakan oleh validator yang ahli dalam bidang pembelajaran tematik, yakni satu orang dosen dan satu orang pendidik di SDN Tatakan 1.

b. Uji Validitas

Adapun untuk mengetahui validitas instrumen tes, penelitian menggunakan SPSS 22. sebagai berikut:

- 1) Pemasukan Data ke SPSS
	- a) masuk ke *Variable View* untuk memasukkan nama dan properti variabel.
- 2) Mengisi Data
	- a) Kembalikan tampilan data pada Data *View*. Isilah data tersebut berdasarkan data jawaban peserta didik.
- 3) Mengolah Data
- a) Klik *Analyze – Correlate – Bivariate Correlations*.
- b) Memasukkan semua variabel ke kotak *Variables*, centang bagian *Pearson, Two-tailed*, dan *Flag Significant Correlations*.
- c) Klik *OK*.
- d) Menyimpan hasil output.
- c. Reliabilitas

d. Adapun untuk mengetahui reliabilitas instrumen tes, penelitian menggunakan SPSS 22. sebagai berikut:

- 1) Pemasukan Data ke SPSS
	- a) masuk ke *Variable View* untuk memasukkan nama dan properti variabel.
- 2) Mengisi Data
	- a) Kembalikan tampilan data pada Data *View*. Isilah data tersebut berdasarkan data jawaban peserta didik.
- 3) Mengolah Data
	- a) Klik *Analize - Scale - Reliability Analysis.*
	- b) Memasukkan semua variabel kecuali "Jumlah" ke dalam kolom *Items.* Pada Model, klik Alpha.
	- c) Memilih statistics, centang bagian Item, klik *Continue*.
	- d) Klik *OK*.

#### 3. Hasil Uji Coba Intrumen Penelitian

Sebelum melakukan penelitian, terlebih dahulu instrumen tes diadakan uji coba. Uji coba dilaksanakan di SDN Tatakan 1 pada hari Selasa tanggal 02 Maret 2021 dengan jumlah peserta uji coba 37 orang. Uji coba instrumen untuk soal *post-test* yang berjumlah 10 soal yang telah di uji cobakan dapat dilihat pada lampiran VII.

Berdasarkan hasil uji validitas dan reliabititas instrumen tes yang telah di uji cobakan, maka untuk menentukan instrumen tes yang akan digunakan dalam penelitian, dipilih instrumen tes yang valid pada perangkat soal tersebut. Adapun deskripsi hasil uji validitas dan reliabilitas butir soal disajikan pada tabel berikut:

| <b>Butir</b><br>Soal | $Sig. (2-tailed)$ | Keterangan         | Cronbach's<br><b>Alpha</b> | Keterangan                     |
|----------------------|-------------------|--------------------|----------------------------|--------------------------------|
|                      | 0,112             | Tidak Valid        | 0,612                      | Reliabel<br>Kriteria<br>Tinggi |
| $\overline{2}$       | 0,000             | Valid              |                            |                                |
| 3                    | 0,160             | <b>Tidak Valid</b> |                            |                                |
| 4                    | 0,020             | Valid              |                            |                                |
| 5                    | 0,017             | Valid              |                            |                                |
| 6                    | 0,000             | Valid              |                            |                                |
| 7                    | 0,000             | Valid              |                            |                                |
| 8                    | 0,082             | <b>Tidak Valid</b> |                            |                                |
| 9                    | 0,000             | Valid              |                            |                                |
| 10                   | 0,549             | Tidak Valid        |                            |                                |

Tabel VII Kesimpulan Hasil Uji Validitas dan Reliabilitas

Berdasarkan uji validitasi lapangan, dari 10 butir soal yang dipilih untuk dijadikan instrumen test *pretest* dan *posttest* ada 6 butir soal yang dinyatakan valid yaitu nomor 2, 4, 5,6,7, dan 9. Yang dipilih untuk dijadikan soal *pretest* dan *posttest* ada 5 butir soal yaitu 2, 4, 5, 6, dan 7.

## **G. Teknik Analisis iData**

Penelitian yang dilakukan peneliti menggunakan pendekatan kuantitatif dengan metode pra eksperimen*,* oleh karena itu analisis data yang digunakan berupa teknik analisis statistik. Teknik analisis statistic yang digunakan adalah uji t (uji perbedaan dua *mean)<sup>42</sup>* atau uji *Mann-Whitney* (uji U). Uji t digunakan apabila data berdistribusi normal dan homogen. Sedangkan uji U digunakan apabila data tidak berdistribusi normal. Sebelum mengadakan uji tersebut peneliti terlebih dahulu melakukan perhitungan statistika yang meliputi rata-rata, standar deviasi, uji normalitas dan uji homogenitas.

1. Rata-Rata i(*Mean*)

*Mean* digunakan peneliti untuk mengetahui keterampilan berbicara siswa pada pembelajaran tematik siswa kelas IV dengan menggunakan strategi *practice rehearsal pairs*. Rumusnya adalah sebagai berikut.

$$
\bar{x} = \frac{\sum f i x i}{\sum f i}
$$

Keterangan:

 $\overline{a}$ 

 $\bar{x}$  = Nilai rata-rata  $\sum f_i x_i$  = Jumlah perkalian antara nilai (x) dengan frekuensi (f)  $\sum f_i$  = Jumlah frekuensi<sup>43</sup>

2. Standar Deviasi (SD)

Standar deviasi (simpangan baku) adalah suatu nilai yang menunjukkan tingkat/derajat variasi kelompok data atau ukuran standar

<sup>42</sup> Uhar Suharsaputra, *Metodologi Penelitian*, (Bandumg: Anggota IKAPI, 2012), h. 167.

<sup>43</sup>Ari Prabawati, *Mengolah Data Statistika Hasil Penelitian dengan SPSS 17*, (Semarang: wahana komputer,2010) h. 27.

penyimpangan dari *mean-*nya.<sup>44</sup> Standar deviasi digunakan peneliti untuk mengetahui tinggi rendahnya perbedaan antara data satu dengan lainnya yang diperoleh dari nilai rata- rata/*mean*nya. Menurut Sugiyono untuk menghitung standar deviasi sampel, rumus yang digunakan sebagai berikut:

$$
s = \sqrt{\frac{\sum (xi - x^{-})}{n - 1}}
$$

Keterangan:

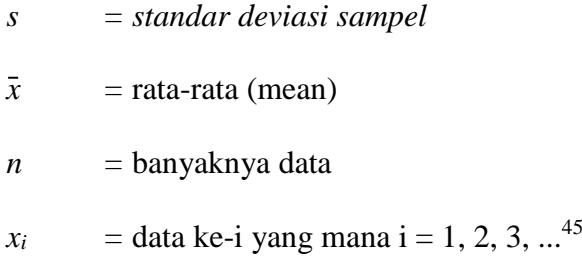

Pengujian rata-rata dan standar deviasi dengan SPSS 22 dilakukan langkahlangkah berikut:

- a. Input data ke SPSS
- b. Klik *Analyze – Descriptive Statistics – Frequencies*
- c. Klik tombol *Statistics*
- d. Lalu beri tanda centang pada *Mean, Std. Deviation, Variance*
- e. Klik *OK.*
- 3. Uji Normalitas

 $\overline{a}$ 

Uji normalitas digunakan untuk mengetahui kenormalan distribusi data. Pengujian normalitas data yang diperoleh dalam penelitian menggunakan uji *Kolmogorof-Smirnov,* yaitu:

<sup>44</sup>Riduan, *Dasar-Dasar Statistika*, (Bandung:Alfabeta,2013), h. 146.

<sup>45</sup> Sogiyono*, Statisika untuk Penelitian*, (Bandung: Alfabeta, 2012), h. 57.

- a. Urutkan data sampel dari yang terkecil ke terbesar dan tentukan frekuensinya tiap-tiap data (X).
- b. Hitung rata-rata nilai skor sampel secara keseluruhan menggunakan rata-rata tunggal dengan rumus:

$$
\bar{x} = \frac{\sum f i x i}{\sum f i}
$$

c. Hitung standar deviasi nilai skor sampel menggunakan standar deviasi tunggal dengan rumus:

$$
s = \sqrt{\frac{\sum (xi - x^{-})}{n - 1}}
$$

d. Hitung *z<sup>i</sup>* dengan rumus:

$$
z_i = \frac{x\mathbf{i} - \bar{x}}{s}
$$

Keterangan:

 $x_i$  = Nilai

*x =* Nilai *mean*

*s =* Standar deviasi

- e. Tentukan nilai Z (lihat tabel Z) berdasarkan nilai *zi,* dengan mengabaikan nilai negatifnya. Kemudian langkah selanjutnya adalah melihat tabel pada kolom Z dengan mengambil satu angka di belakang koma dan melihat angka kedua setelah koma untuk menentukan kolom mana yang harus dipilih.
- f. Tentukan besar peluang masing-masing nilai Z berdasarkan tabel Z tuliskan dengan simbol F(*zi*). Yaitu dengan cara nilai 0,5- nilai tabel Z apabila *zi* negatif (-), dan 0,5+ nilai tabel Z apabila *zi* positif (+).

g. Hitung frekuensi komulatif (fk) nyata dari masing-masing nilai z untuk setiap baris, dan tuliskan simbol dengan S(*zi*) kemudian bagi dengan jumlah *number of cases* (N) sample. S(*zi*) dapat dicari dengan rumus:

$$
S(z_i) = \frac{fk}{N}
$$

- h. Tentukan niali  $L_{hitung} = [F(z_i) S(z_i)]$  dan bandingkan dengan nilai *Ltabel* (tabel nilai kritis uji liliefors).
- i. Apabila *Lhitung*<*Ltabel* didapat dari perhitungan rumus:

$$
L_t = \frac{0.886}{\sqrt{n}}
$$

Keterangan:

0,886 digunakan karena sampel >30

j. Apabila *Lhitung< Ltabel*maka sampel berasal dari populasi yang berditribusi normal.

Uji normalitas data pada penelitian juga dapat menggunakan uji *Kolmogorov-Smirnov* pada program SPSS.

1) Hipotesis yang diajukan adalah sebagai berikut:

*H0*: data berdistribusi normal

*Ha* : data tidak berdistribusi normal

- 2) Taraf signifikansi (α) =  $0,05$
- 3) Kriteria pemgujian:

Jika nilai signifikan  $\geq \alpha$  maka H<sub>0</sub>diterima

Jika nilai signifikan  $\leq \alpha$  maka H<sub>0</sub> ditolak

Pengujian normalitas dengan uji *Kolmogorov-Smirnov* dengan SPSS 22 dilakukan langkah-langkah berikut:

- 1) Input data ke SPSS.
- 2) Klik *Analyze – Descriptive Statistics – Explore.*
- 3) Pindahkan data ke *Dependent List,* pada kotak dialog yang muncul.
- 4) Klik tombol *plots.*
- 5) Beri tanda centang pada *Normality plots with test,* kemudian klik tombol *continue.*
- 6) Klik tombol *OK.<sup>46</sup>*
- 4. Uji Homogenitas

Setelah berdistribusi normal, selanjutnya dilakukan uji homogenitas yang digunakan adalah uji varians terkecil menggunakan tabel F. Adapun langkahlangkah pengujiannya adalah:

- a. Menghitung varians terbesar dan varians terkecil
- b.  $F_{\text{hitung}} = \frac{\text{varians terbesar}}{\text{variance terbesal}}$ varians terkecil
- c. Membandingkan nilai *Fhitung* dengan nilai *Ftabel*
- d. db pembilang  $= n-1$  (untuk varians terbesar)
- e. db pembilang  $=$  n-1 (untuk varians terkecil)
- f. Taraf signifikan  $(\alpha) = 5\%$
- g. Kriteria pengujian

- 1) Jika *Fhitung* >*Ftabel* maka tidak homogen
- 2) Jika  $F_{hitung} \leq F_{tablel}$  maka homogen<sup>47</sup>

<sup>46</sup> Duwi Priyatno, *SPSS 22 Pengolah Data Terpraktis*, (Yogyakarta: Penerbit ANDI, 2014), h. 120.

Pengujian homogenitas dengan uji *Levene* dengan SPSS 22 dilakukan langkah-langkah berikut:

- a. Buka program SPSS dengan klik *Start – All Programs – IBM SPSS Statistics – IBM Statistics* 22
- b. Pada halaman SPSS 22 yang terbuka klik *Variable View,* maka akan terbuka halaman *Variable View.*
- c. Jika sudah, masuk ke halaman *Data view.* Selanjutnya input data
- d. Selanjutnya, klik*Analyze – Compare Means – One Way ANOVA.*
- e. Input data, kemudian klik tombol *Options.*
- f. Untuk melakukan uji homogenitas, beri tanda centang pada*Homogeneity of variance test.* Kemudia klik *Continue.*
- g. Klik tombol *OK.*
- 5. Uji T (*Paired Simple t test*)

Uji perbandingan yaitu uji t dua sampel digunakan untuk membandingkan (membedakan) apakah kedua data (variabel) tersebut sama atau berbeda. Adapun langkah-langkah pengujiannya sebagai berikut:

a. Menghitung nilai rata-rata  $(x)$  dan varians  $(S^2)$  setiap sampel:

$$
x = \frac{\Sigma f i x i^{\top}}{\Sigma f i} \text{dan } S = \frac{n \Sigma f x i^2 - (\Sigma f x i)^2}{n(n-1)}
$$

b. Menghitung harga t dengan rumus:

$$
t = \frac{\bar{x_1} - \bar{x_2}}{\sqrt{\frac{(n_1 - 1)S_12 + (n_2 - 1)S_22}{(n_1 + n_2)}\left(\frac{1}{n_1} + \frac{1}{n_2}\right)}}
$$

<sup>47</sup> Ridwan, *Belajar Mudah penelitian Untuk Guru-Karyawan dan Peneliti Pemula* (Bandung: Alfabeta, 2005), h. 120.

Keterangan:

 $n_1$  = jumlah data pertama (kelompok eksperimen)

 $n_2$  = jumlah data kedua (kelompok kontrol)

 $\overline{x_1}$  = nilai rata-rata hitung data pertama

*x2*= nilai rata-rata hitung data kedua

*s <sup>2</sup>*= variansi data pertama

*s2 <sup>22</sup>=* variansi data kedua

- c. Menentukan nilai t pada tabel distribusi t dengan taraf signifikansi  $\alpha$  = 5% dengan  $d_k = (n_1 + n_2 - 2)$
- d. Menentukan kriteria pengujian jika t tabel  $\leq t$  hitung  $\leq t$  tabel maka H<sub>0</sub> diterima dan H<sup>a</sup> ditolak.<sup>48</sup>

Uji *Paired* Simple *t test* (Uji T) juga dapat dilakukan dengan SPSS 22

langkah-langkah sebagai berikut:

- a. Memilih menu *Analyze-Compare Means-Independen-Sample t Test*
- b. Memasukkan nilai tes akhir pada kotak*Test Variable List,*memasukan kelompok pada kotak*Grouping Variable*
- c. Memilih*Define Groups,*kemudian mengisi Groups 1 dengan 1 dan Groups 2 dengan 2

Memilih *continue* dan *OK.*

6. Uji Mann-Whitney (Uji U)

 $\overline{a}$ 

Jika data yang dianalisis tidak berdistribusi normalmaka digunakan uji Mann-Whitney atau disebut juga uji U. Menurut Sugiyono, uji U berfungsi

<sup>48</sup> Nana Sudjana, *Metode Statistika*, (Bandung: Tarsito, 2005), h. 239-240.

sebagai alternatif penggunaan uji t jika prasyarat parametrik tidak terpenuhi. Teknik ini digunakan untuk menguji signifikansi perbedaan dua populasi. Adapun langkah-langkah pengujiannya adalah sebagai berikut:

- a. Menggabungkan dua kelompok independen dan beri jenjang pada tiaptiap anggotanya mulai dari nilai pengamatan terkecil sampai nilai pengamatan terbesar. Jika ada dua atau lebih pengamatan yang sama maka digunakan jenjang rata-rata.
- b. Menghitung jumlah jenjang masing-masing bagi sampel pertama dan kedua yang dinotasikan dengan R<sub>1</sub> dan R<sub>2</sub>
- c. Untuk uji statistik U, kemudian dihitung dari sampel pertama dengan  $n_1$ pengamatan  $U_1 = N_1 N_2 + \frac{N_1(N_1+1)}{2}$ 2 *- ∑R1*atau dari sampel kedua dengan  $N_2$  pengamatan  $U_2 = N_1 N_2 + \frac{N_2(N_2+1)}{2}$  $\frac{1}{2}$ <sup>2+1</sup>/<sub>2</sub>.

Keterangan:

- $N_1$  = Banyaknya sampel pada sampel pertama
- $N_2$  = Banyaknya sampel pada sampel kedua
- $U_1$  = Uji statistik U dari sampel pertama N<sub>1</sub>
- $U_2$  = Uji statistik U dari sampel pertama N<sub>1</sub>
- *∑*R<sup>1</sup> = Jumlah jenjang pada sampel pertama

$$
\sum R_2
$$
 = Jumlah jenjang pada sampel kedua

d. Nilai U yang digunakan adalah nilai U yang lebih kecil dan yang lebih besar ditandai dengan U', sebelum dilakukan pengujian perlu diperiksa apakah telah didapatkan U atau U' dengan cara membandingkannya

dengan  $\frac{N_1 N_2}{2}$ . Bila nilainyalebih besar dari pada  $\frac{N_1 N_2}{2}$  nilai tersebut adalah U' dan nilai U dapat dihitung: *U = N1N<sup>2</sup> – U'.*

e. Membandingkan nilai U dengan nilai U dalam tabel dengan kriteria pengambilan keputusan adalah jika U ≥ Uαmaka *H0*diterima, dan jika U ≤ Uαmaka *H0* ditolak. Tes signifikan untuk yang lebih besar (>20) menggunakan pendekatan kurva normal dengan harga kritis z sebagai berikut:

$$
Z = \frac{\frac{N_1 N_2}{2}}{\sqrt{\frac{N_1 N_2 (N_1 + N_2 + 1)}{12}}}
$$

Jika –z > zα/2 atau z < -zα/2 dengan taraf nyata α = 5% maka *H0*diterima dan jika z>zα/2 atau z <-zα/2 maka *H0*ditolak.<sup>49</sup>

Uji Mann-Whitney (Uji U) juga dapat dilakukan dengan *Uji Levene*SPSS

- 22*,* dengan langkah-langkah sebagai berikut:
	- a. Memilih menu *Analyze-Nonparametric Test-Legacy Dialogue-2 independent Sampels*
	- b. Memasukkan nilai tes akhir pada kotak*Test Variable List,*memasukan kelompok pada kotak*Grouping Variable*
	- c. Memilih*Define Groups,*kemudian mengisi Groups 1 dengan 1 dan Groups 2 dengan 2
	- d. Memilih *Continue* dan *OK.*

<sup>49</sup> Sugiyono, *Statistik Untuk Penelitian*, (Bandung: Alfabeta, 2010), h. 150-153.

## **H.** Prosedur Penelitian

Dalam melaksanakan penelitian ini peneliti melakukan beberapa tahapan, antara lain sebagai berikut:

- 1. Tahap Pendahuluan
	- a. Melakukan observasi awal kelokasi yang akan diteliti.
	- b. Konsultasi dengan dosen pembimbing untuk mendapatkan arahan sehubungan dengan masalah yang akan diteliti.
	- c. Membuat desain proposal penelitian.
	- d. Mengajukan proposal ke jurusan PGMI Fakultas Tarbiyah dan Keguruan UIN Antasari Banjarmasin.
- 2. Tahap Persiapan
	- a. Melakukan seminar proposal skripsi setelah disetujui.
	- b. Memohon surat pengantar riset dari UIN Antasari Banjarmasin.
	- c. Menyampaikan surat pengantar penelitian kepada pihak terkait.
	- d. Membuat instrument pengumpulan data (IPD).
	- e. Menetapkan standar kompetensi dan kompetensi dasar serta pokok bahasan dan sub pokok bahasan yang akan digunakan dalam penelitian.
	- f. Menyusun RPP.
	- g. Uji coba Instrumen tes.
- 3. Tahap Implementasi
	- a. Melakukan wawancara terhadap informasi yaitu kepala sekolah , staff tata usaha dan pendidik untuk menggali data yang diperlukan.
- b. Penentuan sampel penelitian yang terdiri dari satu kelas.
- c. Memberikan *pretest* kepada kelas eksperimen sebelum diberi perlakuan.
- d. Memberikan perlakuan berupa pembelajaran pada kelompok eksperimen. Kelompok eksperimen diberikan perlakuan strategi *practice rehearsal pairs.*
- e. Pelaksanaan *posttest* untuk kelompok eksperimen.
- 4. Tahap Pengolahan Data
	- a. Menyusun penelitian sesuai dengan teknik yang sudah dibuat.
	- b. Berkonsultasi dengan dosen pembimbing untuk diperbaiki dan disetujui.
	- c. Memperbanyak referensi penelitian.